Name und Anschrift des Antragstellers

\_\_\_\_\_\_\_\_\_\_\_\_\_\_\_\_\_\_\_\_\_\_\_\_\_\_\_\_\_\_\_

**Wichtig:**

**Antrag bitte vollständig und gut lesbar ausfüllen**

# **Antrag auf Inanspruchnahme öffentlicher Verkehrsflächen**

An das Landratsamt Enzkreis Verkehrsamt Postfach 10 10 80 75110 Pforzheim

über das Bürgermeisteramt \_\_\_\_\_\_\_\_\_\_\_\_\_\_\_\_\_\_

Hiermit bitte ich um Erteilung einer Ausnahmegenehmigung/Anordnung der verkehrspolizeilichen Maßnahmen gemäß § 46 StVO

(Zutreffendes bitte ankreuzen)

- zur Baustelleneinrichtung, Lagerung von Baustoffen, Aufstellung von Baumaschinen
- □ zur Aufstellung eines Gerüstes
	- zur Aufstellung von Absetzmulden; and ann anzahl
	- zur Aufgrabung

und mache hierzu folgende Angaben:

## **1. Lage der Baustelle**

Gemeinde

Ortsteil **and the contract of the contract of the contract of the contract of the contract of the contract of the contract of the contract of the contract of the contract of the contract of the contract of the contract of** 

Straße

### **2. Zweck der Bauarbeiten**

(Zutreffendes bitte ankreuzen)

 Neubau Umbau Instandsetzung Abbruch Hausanschluss

Sonstiges

# **3. Dauer der Inanspruchnahme**

 \_\_\_\_\_\_\_\_\_\_\_\_\_\_\_\_\_\_\_\_\_\_\_\_\_\_\_\_\_ \_\_\_\_\_\_\_\_\_\_\_\_\_\_\_\_\_\_\_\_\_\_\_\_\_\_\_\_\_ \_\_\_\_\_\_\_\_\_\_\_\_\_\_\_\_\_\_\_\_\_\_\_\_\_\_\_\_\_

Vom \_\_\_\_\_ bis \_\_\_\_\_

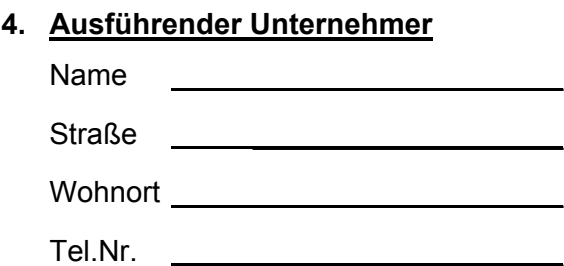

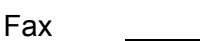

**5. Verantwortliche Person für die Baustellenabsicherung** (Beschilderung, Beleuchtung usw.)

Name

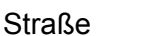

Wohnort **with the set of the set of the set of the set of the set of the set of the set of the set of the set o** 

Tel.Nr.

privat

**6. Bauherr**

Name

Straße \_\_\_\_\_\_\_\_\_\_\_\_\_\_\_\_\_\_\_

Wohnort **with the contract of the contract of the contract of the contract of the contract of the contract of the contract of the contract of the contract of the contract of the contract of the contract of the contract of** 

Tel.Nr. \_\_\_\_\_\_\_\_\_\_\_\_\_\_\_\_\_\_\_

# **7. Vorhandener Straßenquerschnitt bzw. Inanspruchnahme des Straßenraumes**

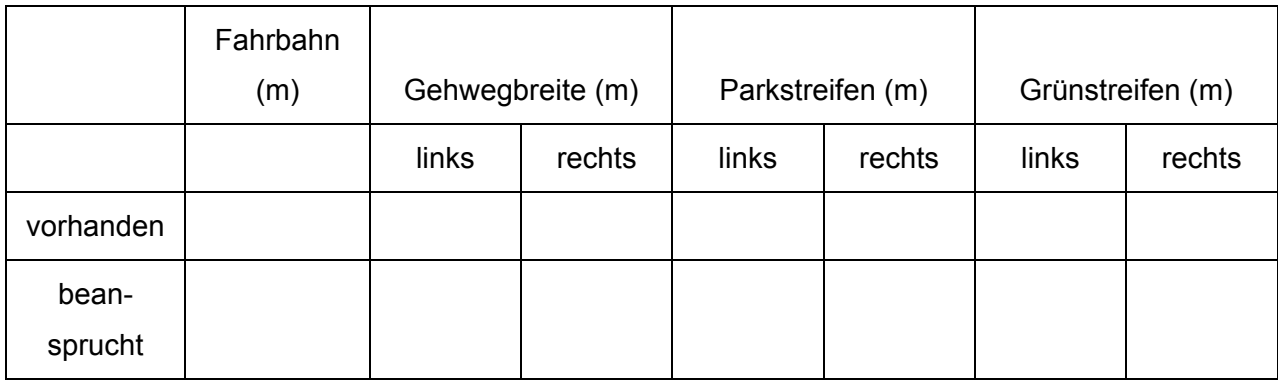

Blickrichtung: **Blickrichtung:** Nest nach Ost Süd nach Nord

(Zutreffendes bitte ankreuzen)

# **8. Länge der Baustelle**

 $\_$   $\_$ 

# **Anlagen:**

(Zutreffendes bitte ankreuzen)

 $\Box$  Lageplan

1 Verkehrszeichenplan

Ort, Datum (Rechtsverbindliche Unterschrift des Unternehmers/Antragstellers)

**Stellungnahme des Bürgermeisteramtes:**